$3D$ 

**RIKCAD9** 

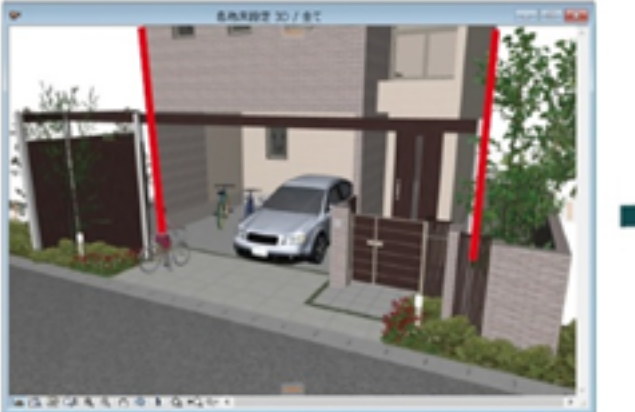

**※少しでもアングルを動かすとキャンセルされます。**

▲あおり補正なし(従来)

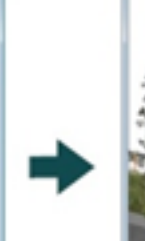

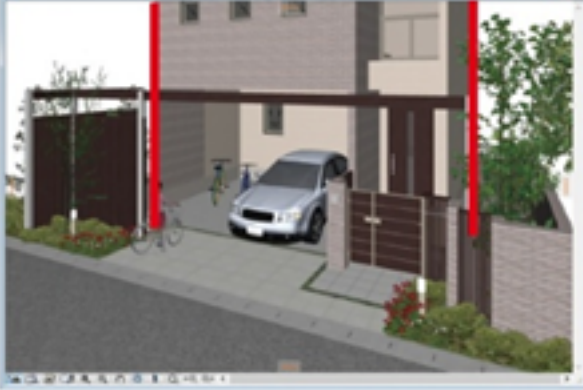

**ARRE 307 6** 

▲あおり補正あり

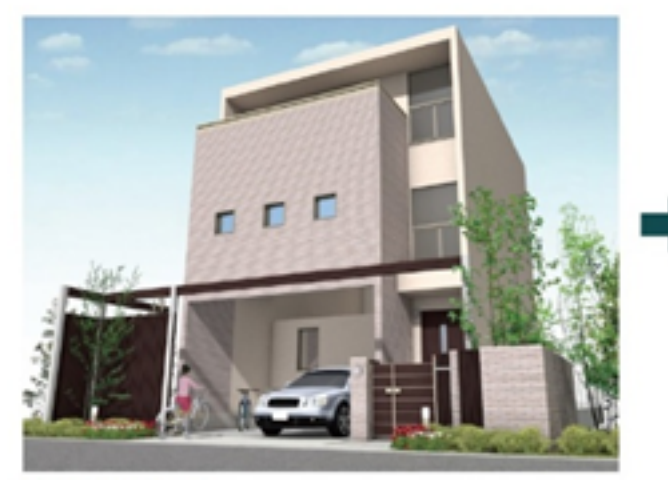

▲あおり補正なし(従来)

製作者: 大木本

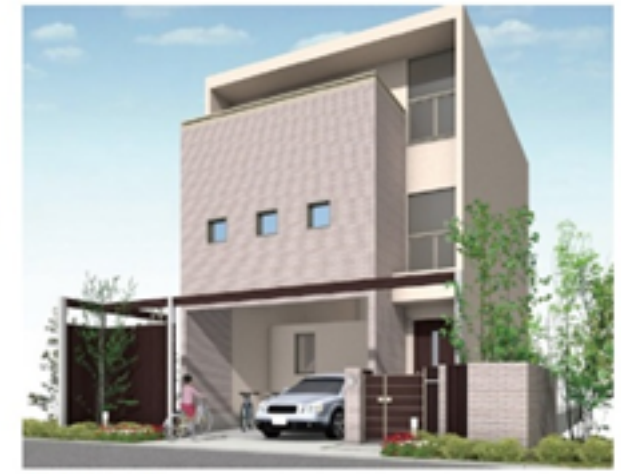

▲あおり補正あり

ID: #1636

 $: 2019 - 01 - 1509.49$